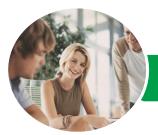

INFOCUS COURSEWARE

# Microsoft Project 2013

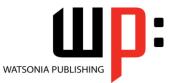

Level 3

Product Code: INF1366

ISBN: 978-1-921939-84-6

|   | General<br>Description | <i>Microsoft Project 2013 - Level 3</i> aims to take the learner to more advanced levels of Microsoft Project. It covers a diverse range of topics including working simultaneously on multiple projects, sharing resources between several projects, downsizing very large projects, using templates, and automating operations with VBA                                                                                                    |
|---|------------------------|----------------------------------------------------------------------------------------------------|
|   | Learning<br>Outcomes   | <ul> <li>At the completion of this course you should be able to:</li> <li>create and work with several types of custom fields</li> <li>create and work with <i>WBS Codes</i></li> <li>create a custom view with a custom filter, group and table</li> <li>run and modify standard graphical reports as well as create your own custom reports</li> <li>create and work with visual reports</li> <li>work with and create project templates</li> <li>work with and link multiple projects in <i>Microsoft Project</i></li> <li>create shared resources for use amongst multiple projects</li> <li>downsize large project files into more manageable entities</li> <li>export project data to other applications</li> <li>create <i>VBA</i> macros to automate operations in a project file</li> </ul> |
| * | Prerequisites          | <i>Microsoft Project 2013 - Level 3</i> assumes a good understanding of creating projects, scheduling, and over allocation problem-solving. It is also necessary to have a general understanding of personal computers and the Windows operating system environment especially in regards to file management and file handling.                                                                                                    |
| * | Topic Sheets           | 119 topics                                                                                                    |
| * | Methodology            | The InFocus series of publications have been written with one topic per page. Topic sheets either contain relevant reference information, or detailed step-by-step instructions designed on a real-world case study scenario. Publications can be used for instructor-led training, self-paced learning, or a combination of the two.                                                                                                    |
|   | Formats<br>Available   | A4 Black and White, A5 Black and White (quantity order only), A5 Full Colour (quantity order only), Electronic Licence                                                                                                    |
|   | Companion<br>Products  | There are a number of complementary titles in the same series as this publication.<br>Information about other relevant publications can be found on our website at <b>www.watsoniapublishing.com</b> .                                                                                                    |

This information sheet was produced on Friday, June 12, 2015 and was accurate at the time of printing. Watsonia Publishing reserves its right to alter the content of the above courseware without notice.

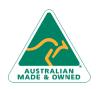

47 Greenaway Street Bulleen VIC 3105 Australia ABN 64 060 335 748 Phone: (+61) 3 9851 4000 Fax: (+61) 3 9851 4001 info@watsoniapublishing.com www.watsoniapublishing.com

# Product Information

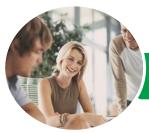

# Microsoft Project 2013

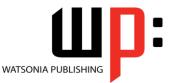

Level 3

#### INFOCUS COURSEWARE

### Product Code: INF1366

### ISBN: 978-1-921939-84-6

# Contents

## **Custom Fields**

Understanding Custom Fields Creating Custom Fields Inserting Custom Fields Creating a Formula in a Custom Field Modifying a Formula Testing a Formula Understanding Graphical Indicator Custom Fields Creating Graphical Indicator Custom Fields Creating a Lookup Custom Field Creating an Outline Code Mask

Entering Lookup Table Values Using a Lookup Table

#### **WBS Codes**

Understanding WBS Codes Creating WBS Codes Altering Tasks With Custom WBS Codes Renumbering WBS Codes Editing Custom WBS Codes

#### **Custom Views**

Preparing for the Custom View Creating a Custom Filter for the View Creating a Custom Group for the View Creating a Custom Table for the View

Creating the Custom View Removing a Custom View and Its Components

# **Graphical Reports**

Understanding Graphical Reports How Graphical Reports Work Running a Report Formatting Chart Objects Manipulating Report Data Filtering Report Data Cloning an Existing Report Creating a New Report Enhancing Report Appearance Making Reports Global Removing Unwanted Reports

#### **Visual Reports**

**Understanding Visual Reports** 

Understanding Excel Visual Reports Creating a Visual Report From a Template Choosing Fields to Display in a Visual Report Changing the X Axis Categories Filtering a Visual Report Formatting a Visual Report Saving a Visual Report as a Template Using a Custom Visual Report Template

### **Project Templates**

Understanding Project Templates Examining the Templates Saving a Project as a Template Using a Custom Project Template Specifying the Personal Templates Folder Using the Personal Template Folder Modifying a Template Understanding the Global Template Organising the Global Template Applying a Newly Organised Item Removing Items From the Global

#### **Microsoft Project Files**

Template

Opening a Project 2007 File Moving a Project's Start Date Working With Multiple Files Hiding Open Files

#### Linking and Combining Projects

Understanding Linked Projects Combining Projects Viewing a Combined Project Printing From a Combined Project Setting a Combined Project Start Date Changing Data in a Combined Project Saving and Closing a Combined Project Using Only the Combined Project File Using Only Subproject Files Inserting Subprojects Breaking Subproject Links Creating a Read Only Subproject Inserting Task Links

Phone: (+61) 3 9851 4000 Fax: (+61) 3 9851 4001 info@watsoniapublishing.com www.watsoniapublishing.com

# Creating a Summary Milestone

### **Shared Resources**

Understanding Resource Sharing Creating a Common Resource Pool Linking to an External Pool Linking a New Project File to the Pool Assigning Resources From the Pool Working With Shared Resources Checking for Resource Links Managing Shared Resources Opening Shared Resource Projects Opening the Resource Pool Only Assembling a Resource Master Working With a Resource Master

### **Downsizing Larger Projects**

Understanding Project Downsizing Creating the Resource File Creating Smaller Projects Linking Subprojects to Resources Preparing for the Master Project Creating the Downsized Master File Setting Project Links Finalising the Master

#### **Other Applications**

Understanding Working With Applications Copying a Gantt Chart Image Copying Table Data Copying to Microsoft Excel Linking to Microsoft Excel Exporting to Microsoft Excel Exporting to Excel Using a Map

### Microsoft Project VBA

Understanding Microsoft Project VBA Accessing the Developer Tab Recording a Macro Running a Macro Editing a Macro Running an Edited Macro Localising a Macro Running a Localised Macro

Product Information

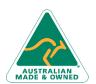

47 Greenaway Street Bulleen VIC 3105 Australia ABN 64 060 335 748